## **wFileOpenDlg**

Este control será reemplazado con [wAttachFile](https://nefele.dev/wiki/controles/wattachfile) en próximas versiones de Néfele

From: <https://nefele.dev/wiki/>- **Nefele Project**

Permanent link: **<https://nefele.dev/wiki/controles/wfileopendlg>**

Last update: **22/09/2021 17:46**

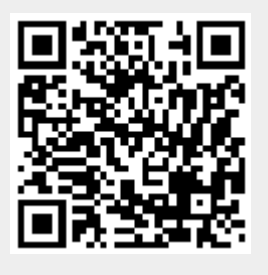